CS 361S

### Clickjacking

**在这个人的时候,我们的时候,我们的时候,我们的时候,我们的时候,我们就会在这个时候,我们的时候,我们就会**有些不是不是不是不是我们的。我们就会在这个时候,我们就会

### Vitaly Shmatikov

### Reading Assignment

A CARD COMMON CARD TO THE COMMON CARD OF A CARD OF THE CARD CARD OF A CARD CARD OF A CARD AND DOMESTIC CRIMINAL CONTRACTOR CONTRACTOR CONTRACTOR AND THE CONTRACTOR CONTRACTOR

"Next Generation Clickjacking"

"Clickjacking: Attacks and Defenses"

# Clickjacking (UI Redressing)

[Hansen and Grossman 2008]

 Attacker overlays multiple transparent or opaque frames to trick a user into clicking on a button or link on another page

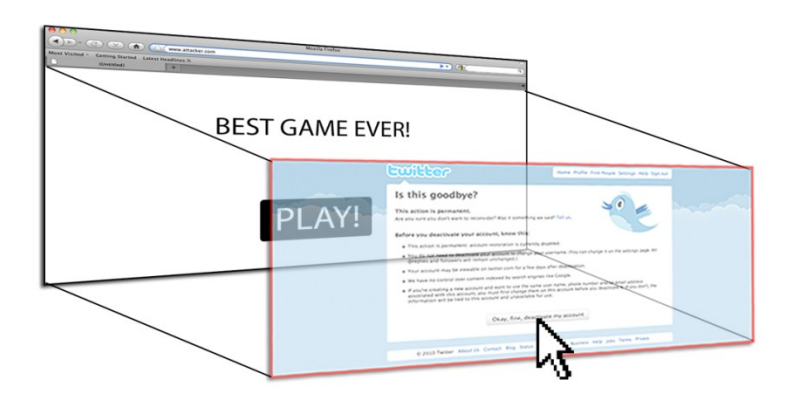

◆ Clicks meant for the visible page are hijacked and routed to another, invisible page

### Clickjacking in the Wild

- ◆ Google search for "clickjacking" returns a whole lot of results… this is not a hypothetical threat!
- Summer 2010: Facebook worm superimposes an invisible iframe over the entire page that links back to the victim's Facebook page
	- If victim is logged in, automatically recommends link to new friends as soon as the page is clicked on
- Many clickjacking attacks against Twitter
	- Users send out tweets against their will

### Clickjacking Meets Spamming

**在这个方式的时候,我们的时候,我们的时候,我们的时候,我们的时候,我们的时候,我们的时候,我们的时候,我们的时候,我们就会不能在我们的时候,我们的时候,我们的时候** 

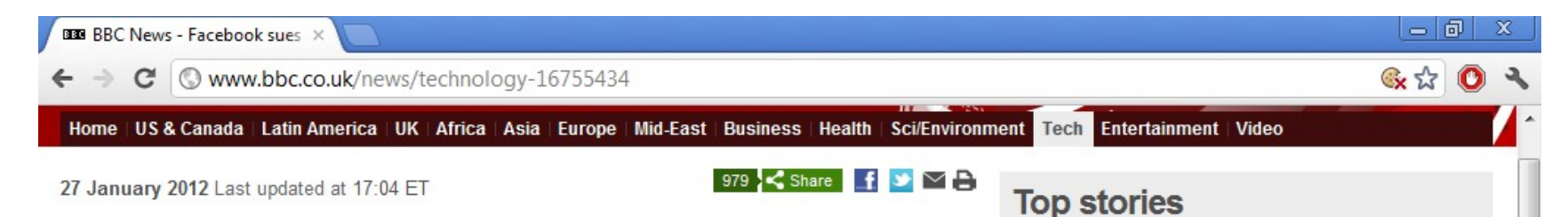

#### **Facebook sues alleged clickjacking** spammer sparking row

Facebook is suing a marketing firm. accusing it of "spreading spam through misleading and deceptive tactics".

Adscend Media is alleged to have carried out "clickjacking".

The practice involves placing posts on the social network which include code that causes the links to appear on the users' homepages as

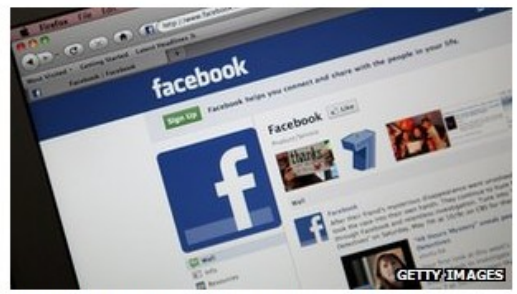

Same angluste have linked Escabagkin coam

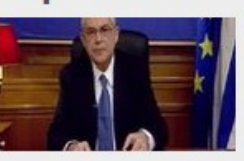

**Greek PM gives final** euro warning NEW

Sun 'will continue' says Murdoch **S Africa to get Mandela banknotes** Iran to make nuclear announcement

Syria general 'shot in Damascus'

#### **Features & Analysis C** Too revealing

### It's All About iFrame

- Any site can frame any other site
	- <iframe
		- src="http://www.google.com/...">
	- </iframe>
- ◆ HTML attributes
	- Style
	- Opacity defines visibility percentage of the iframe
		- 1.0: completely visible
		- 0.0: completely invisible

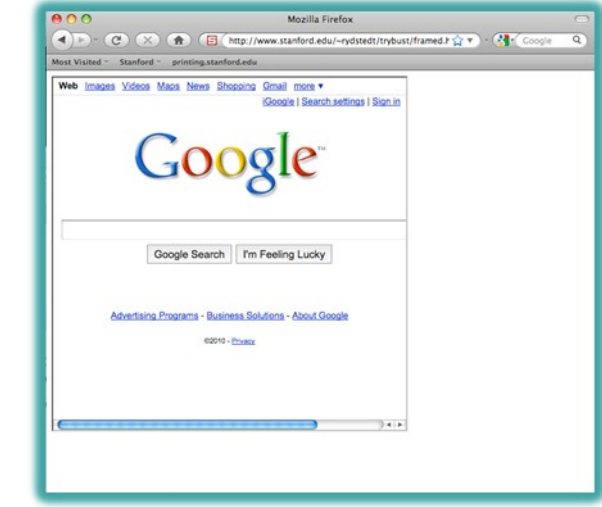

### Hiding the Target Element

["Clickjacking: Attacks and Defenses"]

- $\blacktriangleright$  Use CSS opacity property and  $z$ -index property to hide target element and make other element float under the target element
- ◆ Using CSS pointer-events: none property to cover other element over the target element

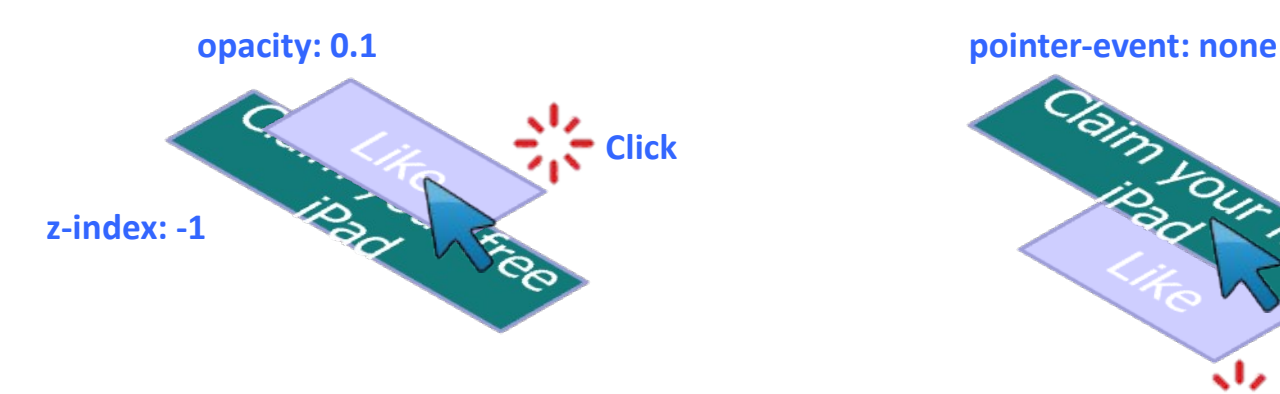

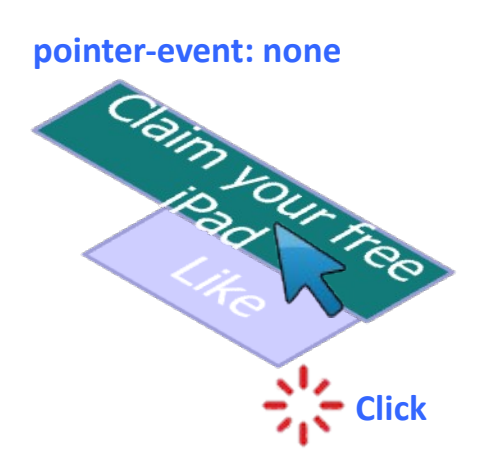

### Partial Overlays and Cropping

["Clickjacking: Attacks and Defenses"] **AND REPORT FOR THE REPORT** 

- $\bullet$  Overlay other elements onto an iframe using CSS  $z$ index property or Flash Window Mode wmode=direct property
- Wrap target element in a new iframe and choose CSS position offset properties

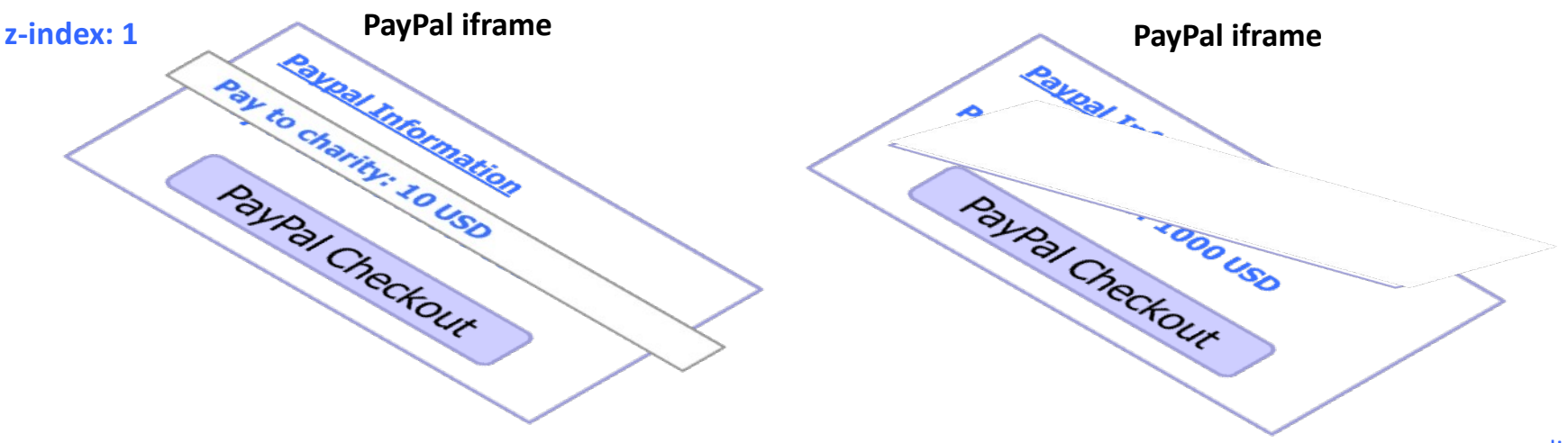

### Drag-and-Drop API

["Next Generation Clickjacking"]

Modern browsers support drag-and-drop API

- JavaScript can use it to set data being dragged and read it when it's dropped
- Not restricted by the same origin policy: data from one origin can be dragged to a frame of another origin
	- Reason: drag-and-drop can only be initiated by user's mouse gesture, not by JavaScript on its own

# Abusing Drag-and-Drop API

["Next Generation Clickjacking"]

- 1. Bait the user to click and start dragging
- 2. Invisible iframe with attacker's text field under mouse cursor, use API to set data being dragged
- 3. Invisible iframe from another origin with a form field

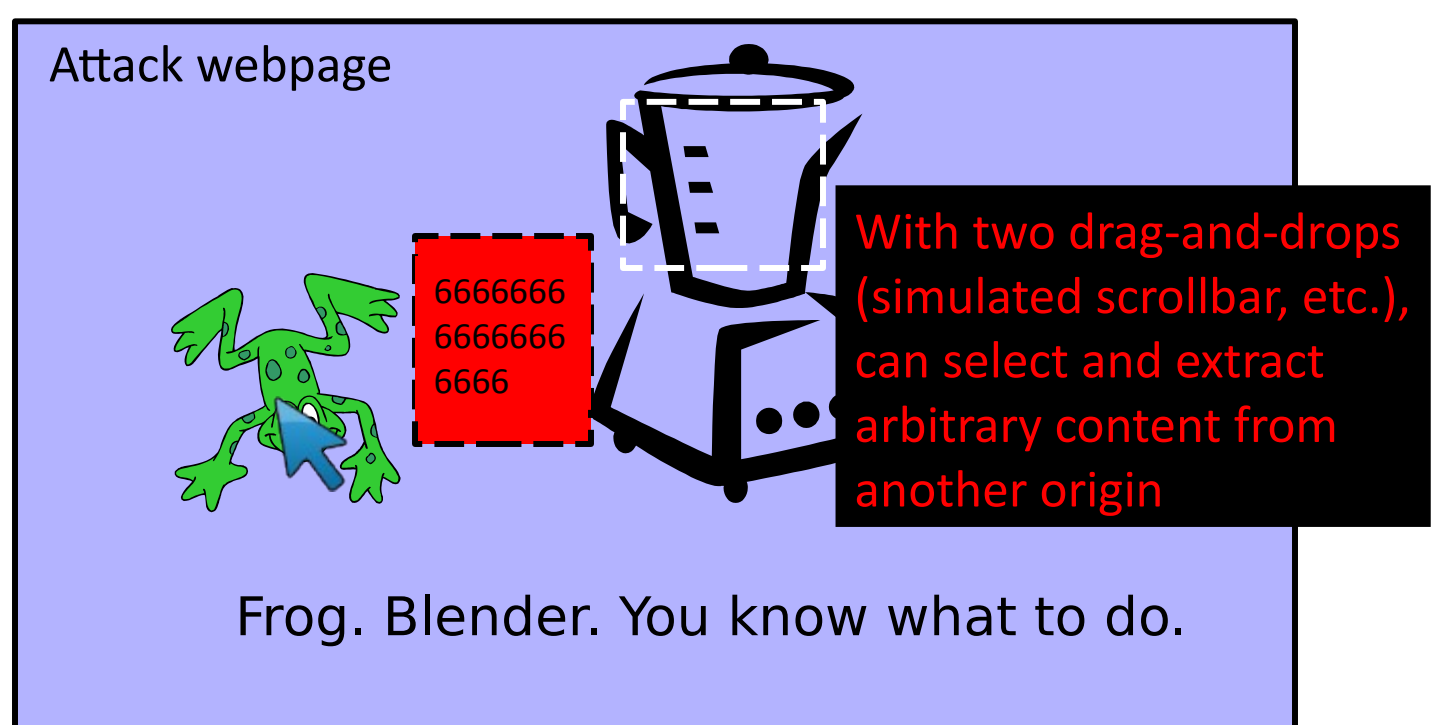

### Fake Cursors

["Clickjacking: Attacks and Defenses"] and the company of the company of the company of

### ◆ Use CSS cursor property and JavaScript to simulate a fake cursor icon on the screen

**Real cursor icon Fake cursor icon**

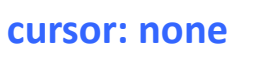

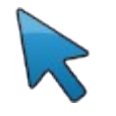

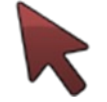

### Keyboard "Strokejacking"

["Clickjacking: Attacks and Defenses"]

 Simulate an input field getting focus, but actually the keyboard focus is on target element, forcing user to type some unwanted information into target element

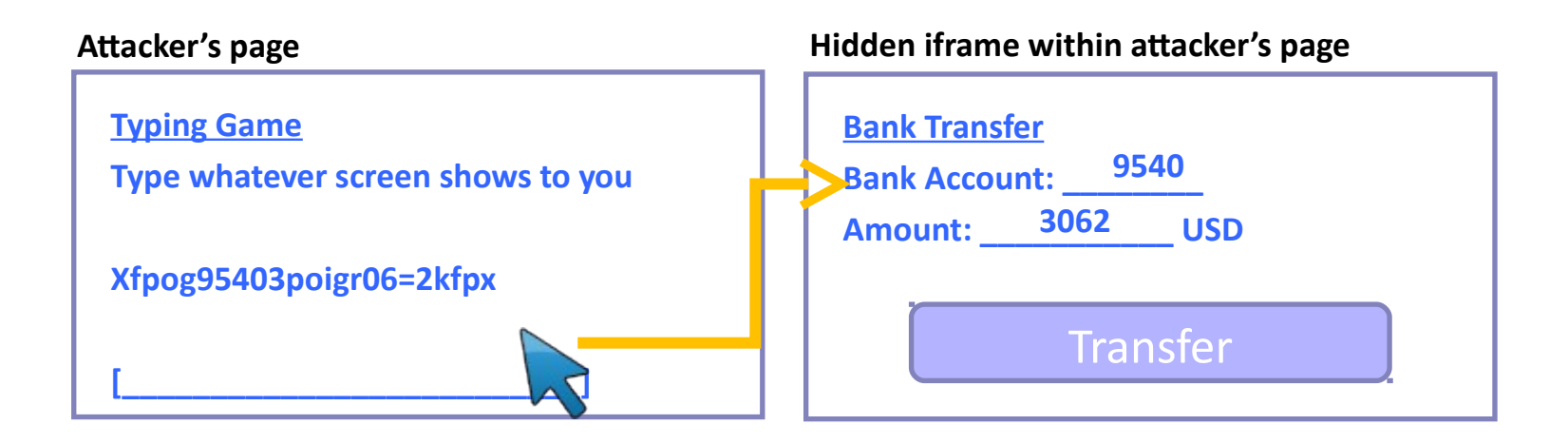

### Compromising Temporal Integrity

["Clickjacking: Attacks and Defenses"]

 Manipulate UI elements after the user has decided to click, but before the actual click occurs

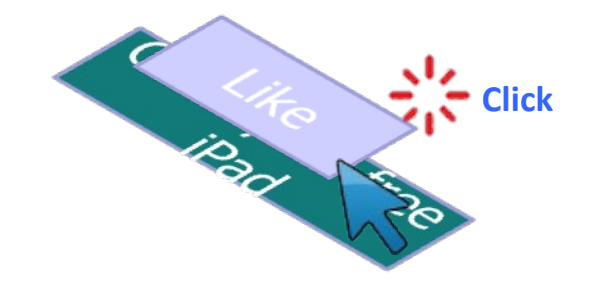

### Cursor Spoofing

["Clickjacking: Attacks and Defenses"]A CONTRACTOR CONTRACTOR CONTRACTO AND A CONTRACTOR CONTRACTOR CONTRACTO AND A CONTRACTOR

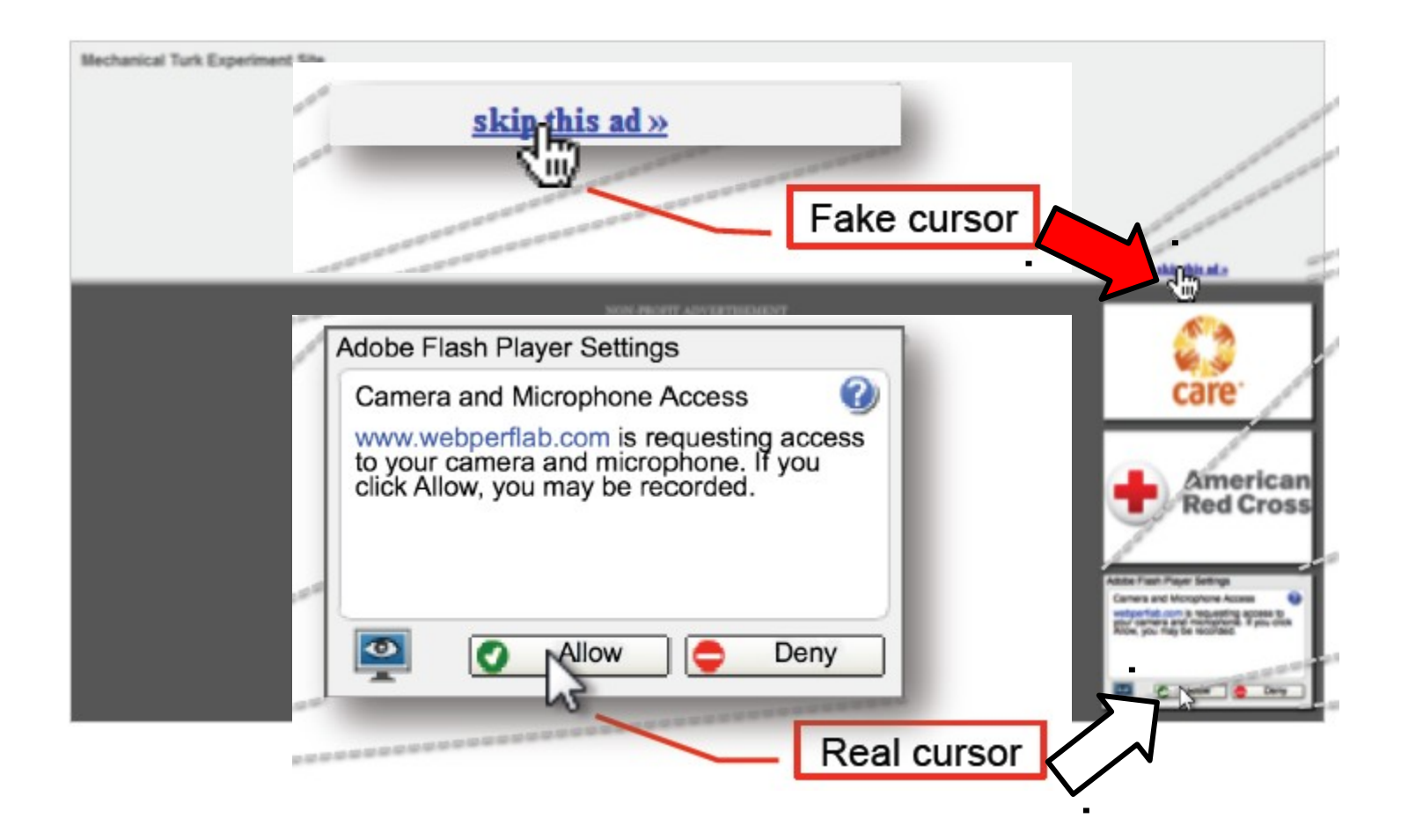

### Double-Click Attack

["Clickjacking: Attacks and Defenses"]

◆ Bait the user to perform a double-click, switch focus to a popup window under the cursor right between the two clicks

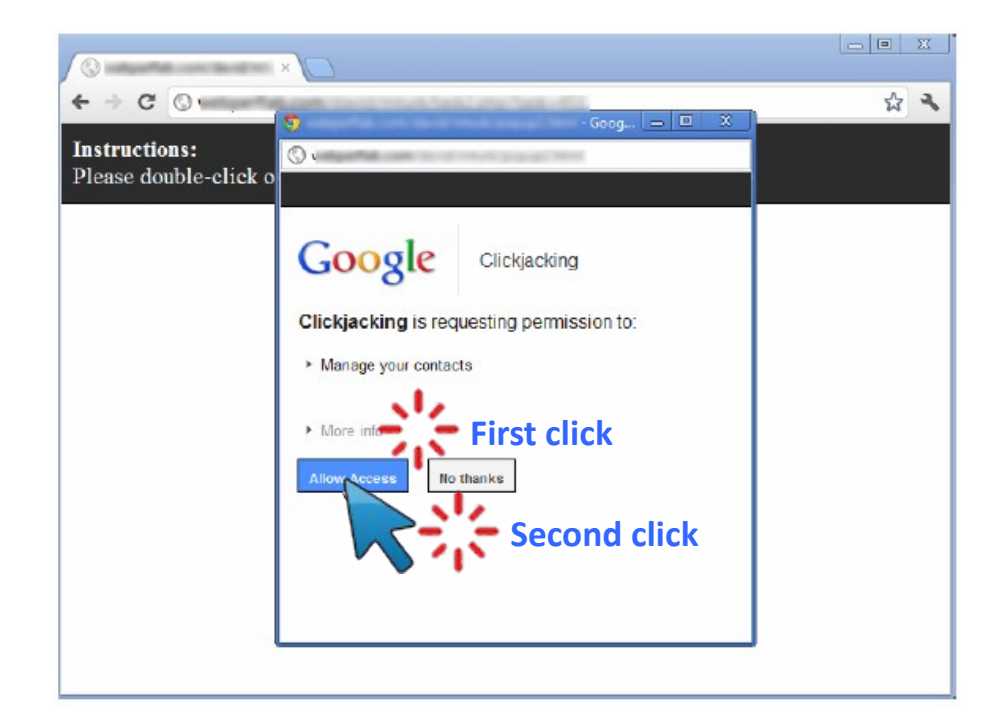

### Whack-A-Mole Attack

["Clickjacking: Attacks and Defenses"]A CONTRACTOR CONTRACTOR CONTRACTO AND A CONTRACTOR CONTRACTOR CONTRACTOR CONTRACTO

### Ask the user to click as fast as possible, suddently switch Facebook Like button

**Instructions:** 

Please click on blue buttons as fast as possible. The faster you complete this game, the greater your chances to win a \$100 prize! If you don't click on a button, the game will skip it in 10 seconds.

Buttons clicked: 17/20 Time elapsed: 27.6 sec

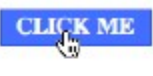

 $\frac{1}{2}$  Like  $\frac{1}{2}$ 

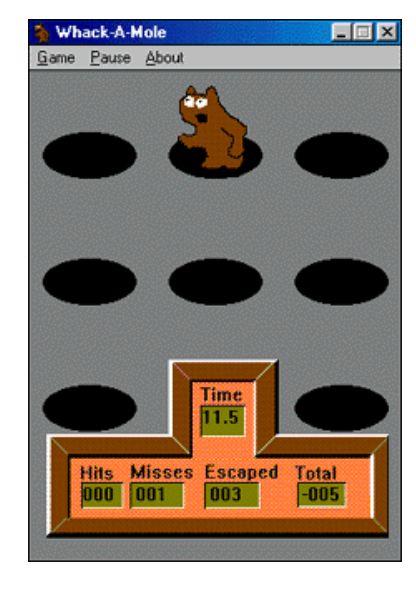

### Solution: Frame Busting

### I am a page owner

- All I need to do is make sure that my web page is not loaded in an enclosing frame …
	- Clickjacking: solved!
		- Does not work for FB "Like" buttons and such, but Ok
- ◆ How hard can this be?

if (top != self)

top.location.href = location.href

### Frame Busting in the Wild

### Survey by Gustav Rydstedt, Elie Burzstein, Dan Boneh, Collin Jackson

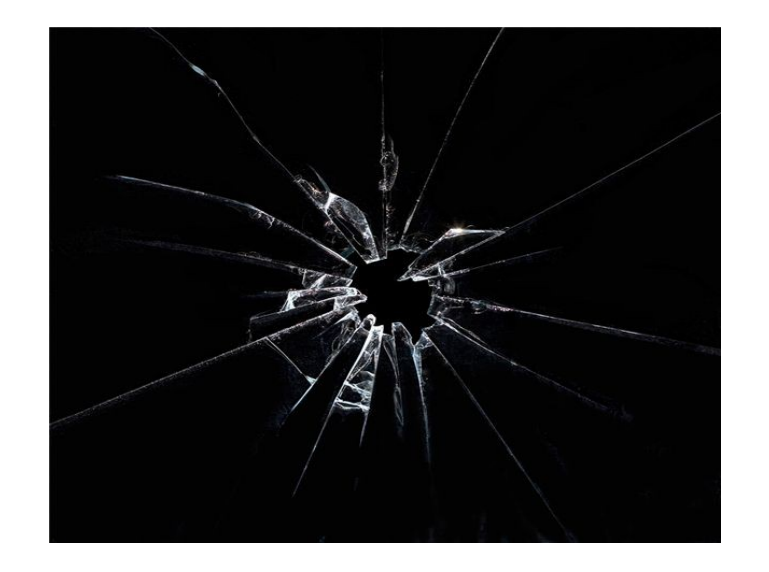

Following slides shamelessly jacked from Rydstedt

### If My Frame Is Not On Top …

#### **Conditional Statements**

 $if (top != self)$ 

if (top.location  $!=$  self.location)

if (top.location  $!=$  location)

if (parent.frames.length  $> 0$ )

if (window  $!=$  top)

if (window.top !== window.self)

if (window.self  $!=$  window.top)

if (parent  $\&\&$  parent != window)

if (parent && parent.frames && parent.frames.length>0)

if((self.parent&& !(self.parent===self))&& (self.parent.frames.length!=0))

### … Move It To Top

A CONTRACTOR CONTRACTOR CONTRACTOR CONTRACTOR CONTRACTOR CONTRACTOR CONTRACTOR CONTRACTOR CONTRACTOR CONTRACTO

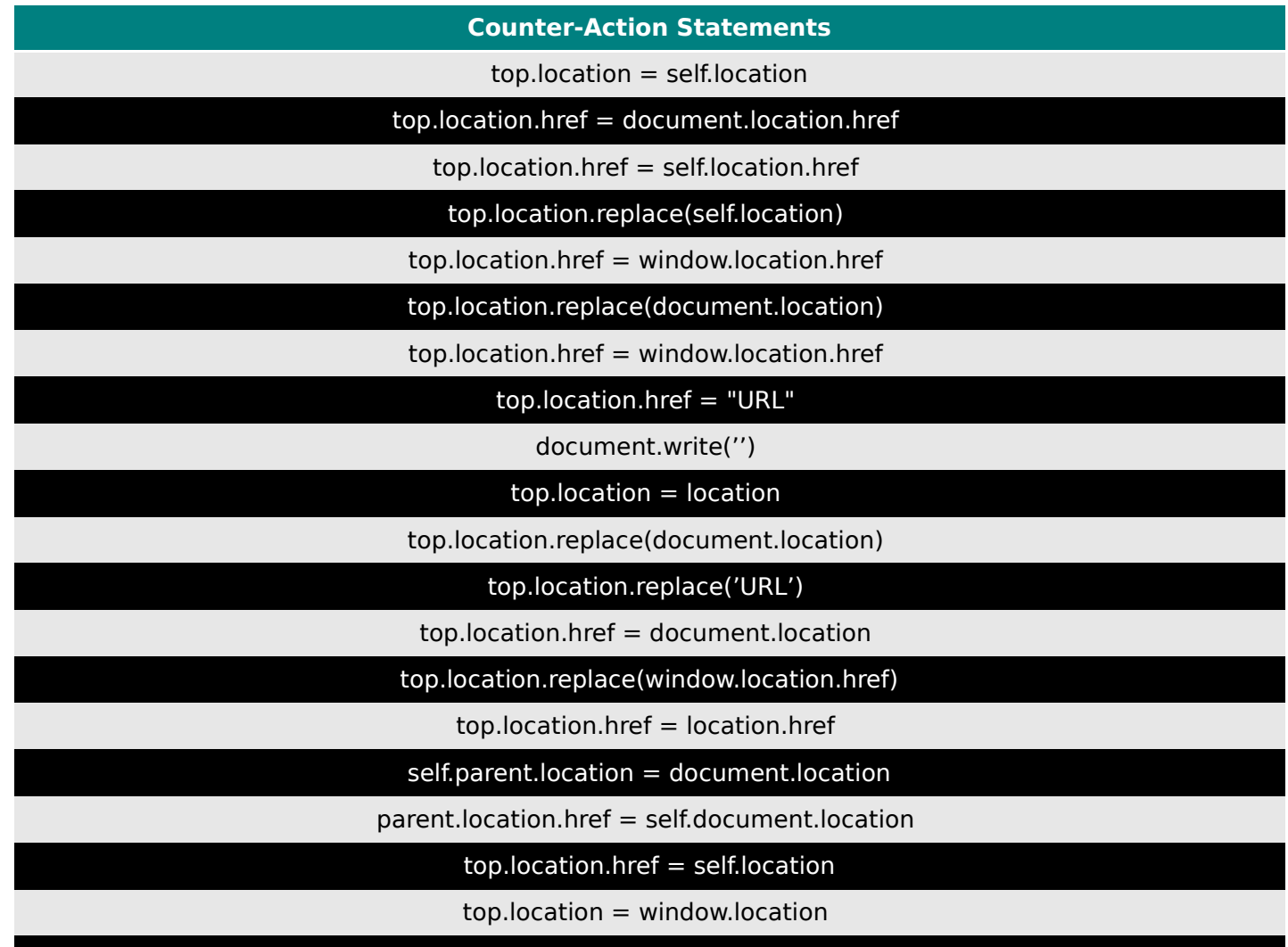

top.location.replace(window.location.pathname) example the slide 20 slide 20

### What About My Own iFrames?

- ◆ Check: is the enclosing frame one of my own?
- How hard can this be?
- ◆ Survey of several hundred top websites ...
	- ... all frame busting code is broken!

### Courtesy of **Walmart**

```
if (top.location != location) {
  if(document.referer &&
  document.referer.indexOf("walmart.com") == -1)
  {
        top.location.replace(document.location.href);
   }
}
```
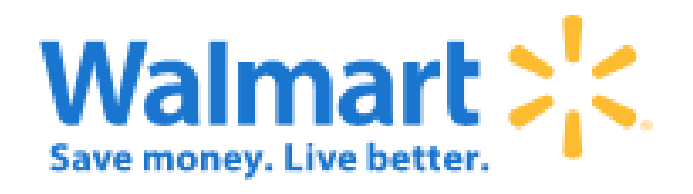

### Error in Referer Checking

**在这个方式的时候,我们的时候,我们的时候,我们的时候,我们的时候,我们的时候,我们的时候,我们的时候,我们的时候,我们就会不能在我们的时候,我们的时候,我们的时候** 

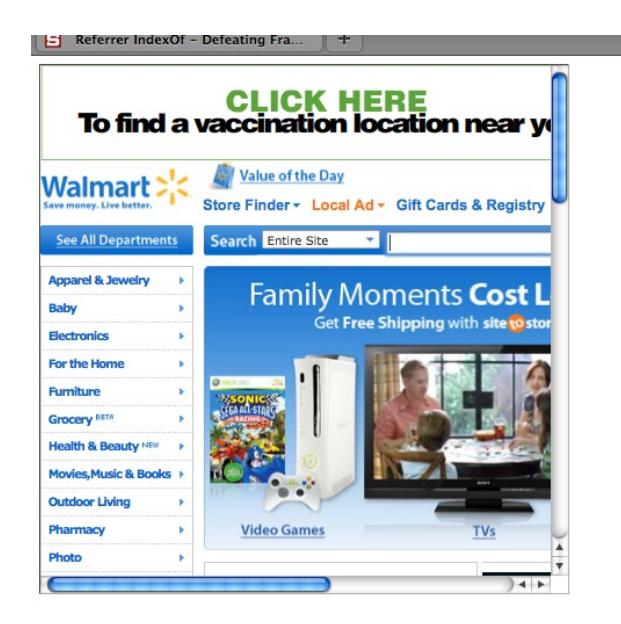

#### From http://www.attacker.com/walmart.com.html <iframe src="http://www.walmart.com">

# Courtesy of The New Hork Times

if (window.self != window.top && !document.referer.match( /https?:\/\/[^?\/]+\.nytimes\.com\//))

self.location = top.location;

{

}

### Error in Referer Checking

A CARRY COMMONS CARRIER COMMUNICATION CONTINUES IN THE CARRY COMMUNICATION CONTINUES. STANDARD AND THAT SHELL IN MILLION CARD AND A AND A THE MAIN CONTROL FOR THE PARTY CARD .

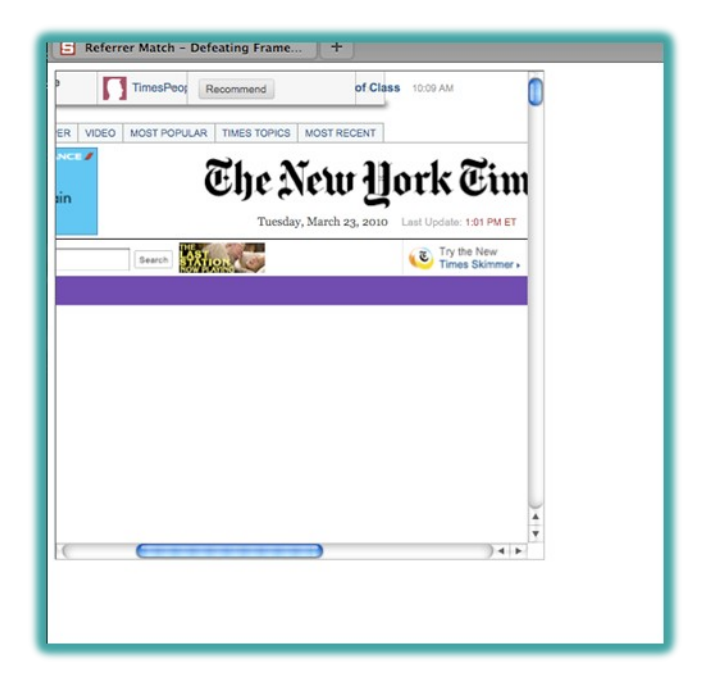

From http://www.attacker.com/a.html?b=https://www.nytimes.com/ <iframe src="http://www.nytimes.com">

# Courtesy of USbank.

### if (self  $!=$  top) {

}

var domain = getDomain(document.referer); var okDomains = /usbank|localhost|usbnet/; var matchDomain = domain.search(okDomains);

```
if (matchDomain == -1) {
    // frame bust
 }
```
### Error in Referer Checking

A CONTRACTOR AND CONTRACTOR CONTRACTOR CONTRACTOR CONTRACTOR CONTRACTOR CONTRACTOR CONTRACTOR CONTRACTOR CONTRACTOR *DELL'ORIGINAL DELL'ORIGINALE DI* 

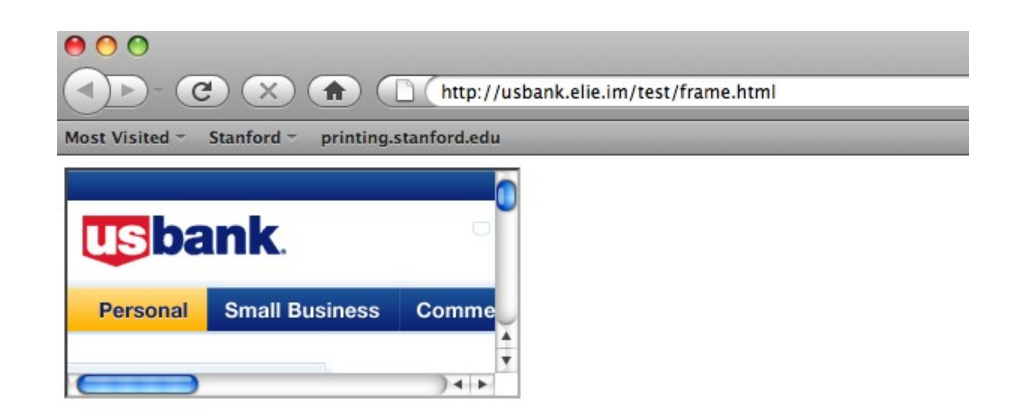

#### From http://usbank.attacker.com/ <iframe src="http://www.usbank.com">

### Strategic Relationship?

# Norwegian State House Bank http://www.husbanken.no

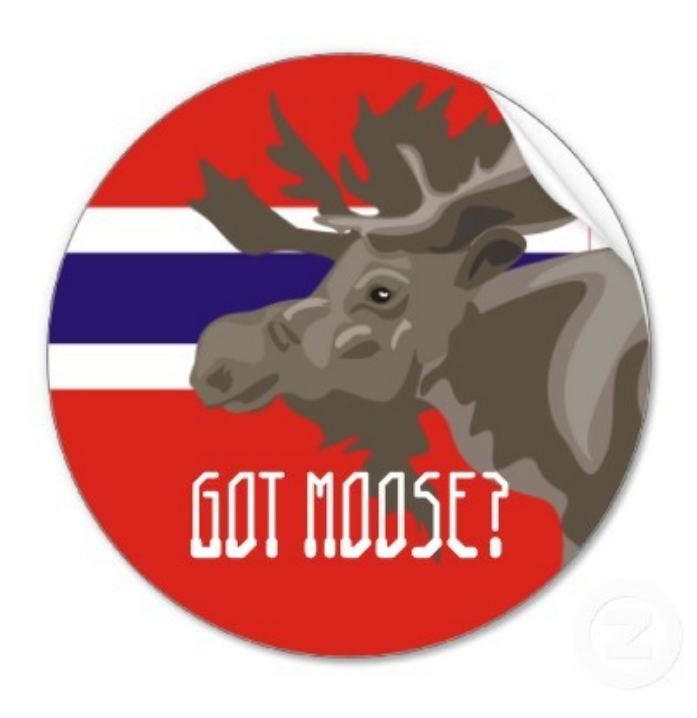

### Strategic Relationship?

### Bank of Moscow http://www.rusbank.org

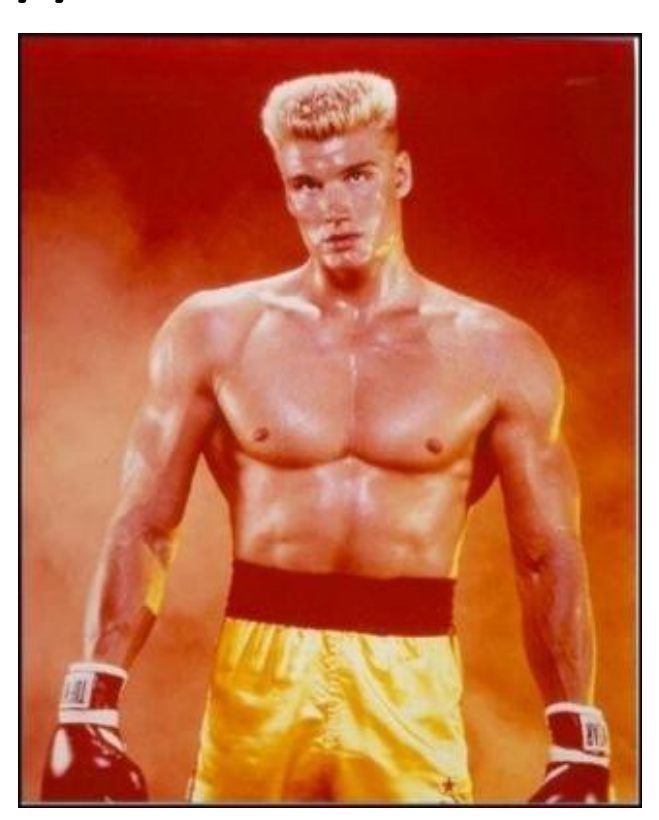

#### :е **IIIV** Courtesy of

```
 try{
    A=!top.location.href
\} catch(B)\{ \}A = A \& R !(document.referer.match(/^https?:\/\/[-az09.]
     *\.google\.(co\.|com\.)? [a-z] +\/imgres/i))&& 
     !(document.referer.match(/^https?:\/\/([^\/]*\.)?
     (myspace\.com|
      myspace\.cn|
      simsidekick\.com|
      levisawards\.com|
     digg\.com)\setminus/i));
```
### Do Your Trusted Sites Frame Bust?

**在这个人的时候,我们的时候,我们的时候,我们的时候,我们的时候,我们的时候,我们的时候,我们的时候,我们的时候,我们的时候,我们的时候,我们的时候,我们的时候** 

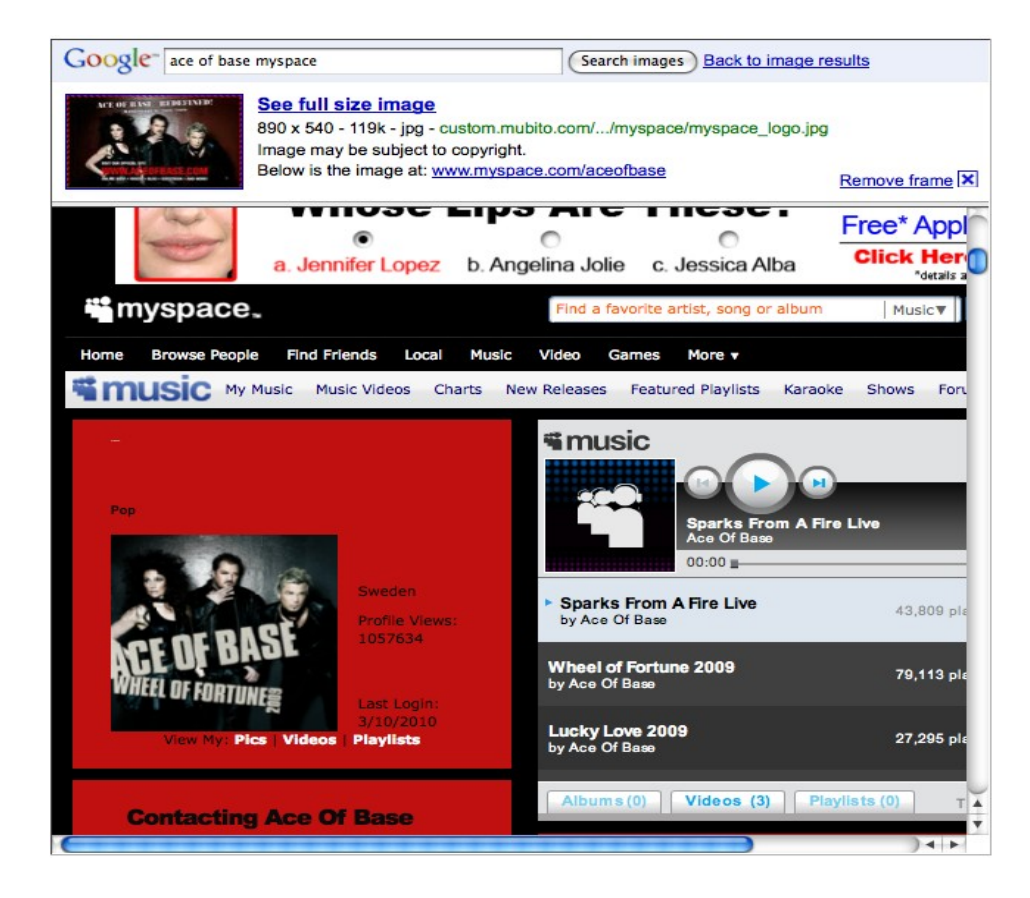

#### Google Images does not frame bust

### Many Attacks on Referer Header

- ◆ Open redirect referer changer
- ◆ HTTPS->HTTP redirect changes the header
- Apparently, hard to get regular expression right
- ◆ Trust other sites to frame your pages, but what if those trusted sites can be framed themselves?

### Typical Frame Busting Code

A CARRY COMMUNICATION CONTROLS AND LATER TO THE CARRY AND LITERATURE CONTROL TO A CARRY CONTROL TO THE CARRY AND **CALIFORNIA CONTROLLER AND** 

# if(top.location != self.location) { parent.location = self.location; }

### Who Is Your Daddy Parent?

**在这个人的时候,我们的时候,我们的时候,我们的时候,我们的时候,我们的时候,我们的时候,我们的时候,我们的时候,我们的时候,我们的时候,我们的时候,我们的时候** 

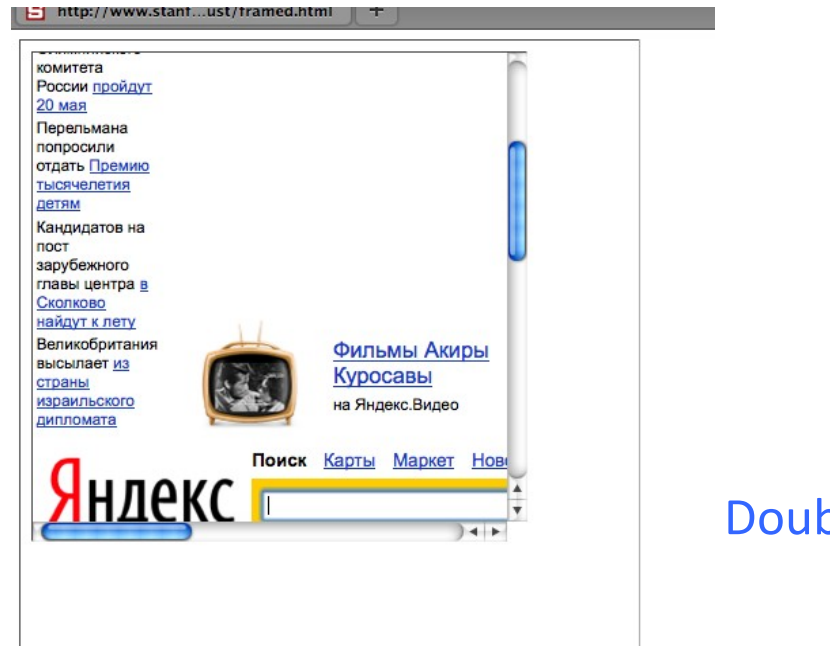

#### Double framing!!

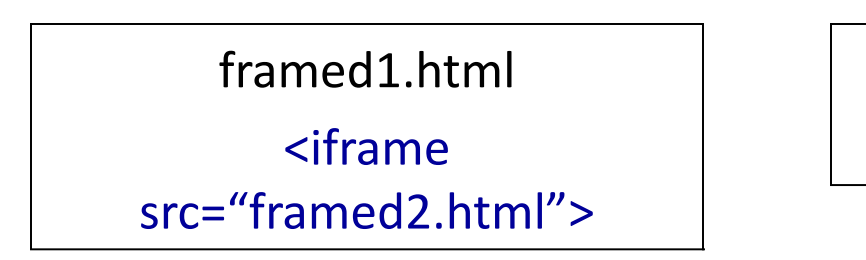

framed2.html

<iframe src="victim.com">

### Who Is On Top?

if (top.location != self.location) top.location = self.location

### If top.location can be changed or disabled, this code is useless

### Location Clobbering

and the control of the control of the control of the control of the control of the control of the control of the

 $I = 7$ 

```
 var location="clobbered";
```
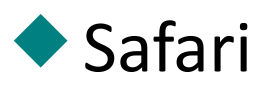

window. defineSetter ("location", function() $\{\}\$ ;

• top. location now undefined

### User Can Stop Frame Busting

 User can manually cancel any redirection attempt made by frame busting code

◆ Attacker just needs to ask...

<script>

 window.onbeforeunload = function() { return "Do you want to leave PayPal?"; }

</script>

<iframe src="http://www.paypal.com">

### Ask Nicely

**在这个人的时候,我们的时候,我们的时候,我们的时候,我们的时候,我们的时候,我们的时候,我们的时候,我们的时候,我们的时候,我们的时候,我们的时候,我们的时候** 

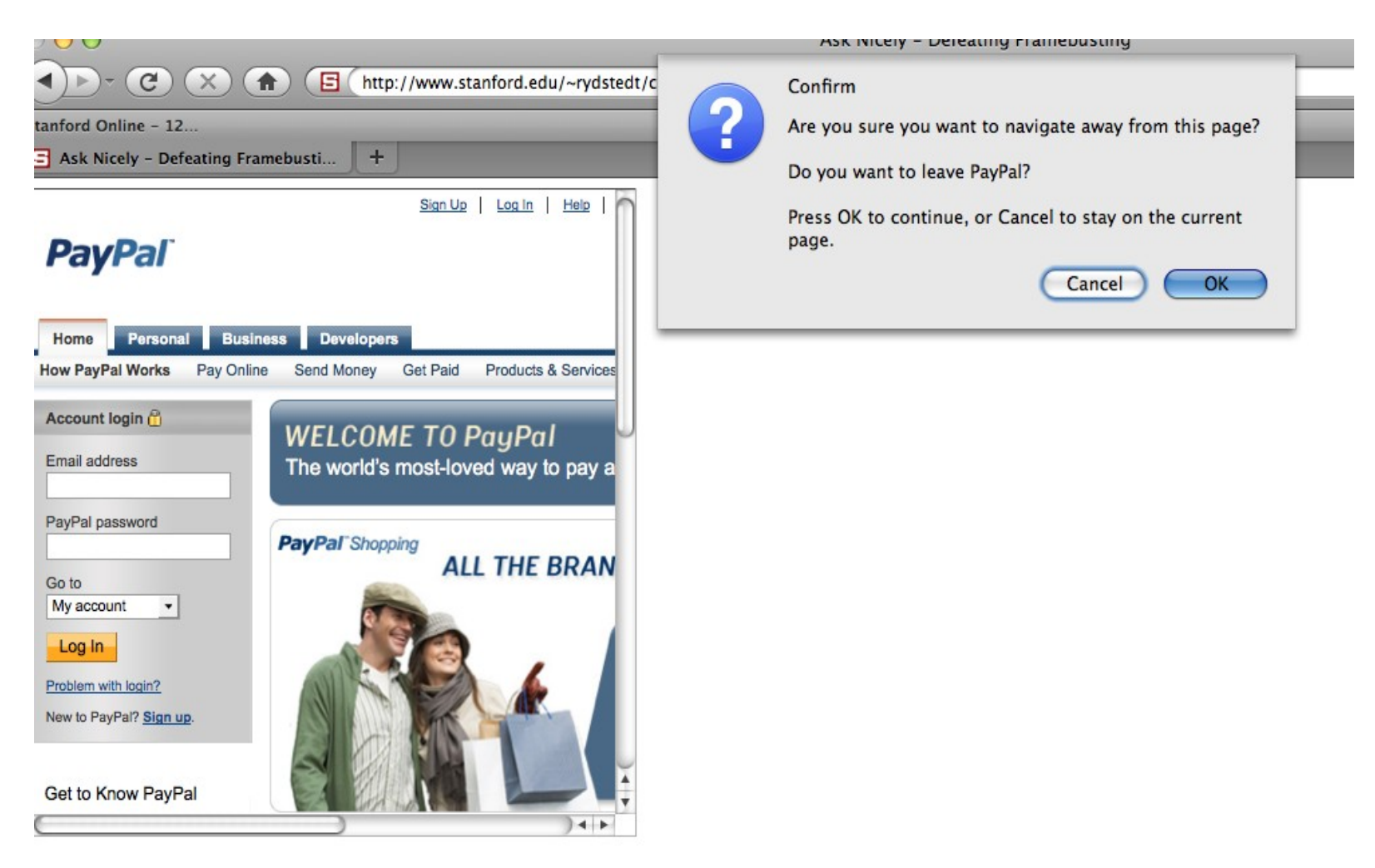

### … Or Don't Even Ask

 Most browsers let attacker cancel the relocation programmatically

```
var prevent_bust = 0
window.onbeforeunload = function() {kill bust++ }
setInterval(function() {
   if (kill bust > 0) {
         kill bust -2;
         window.top.location = 'http://no-content-204.com'
   }
}, 1);
<iframe src="http://www.victim.com">
```
### X-Frame-Options

- ◆ HTTP header sent with the page
- **Two possible values: DENY and SAMEORIGIN**
- ◆ DENY: page will not render if framed
- SAMEORIGIN: page will only render if top frame has the same origin

### Adoption of X-Frame-Options

- Good adoption by browsers
- ◆ Poor adoption by sites
- ◆ Limitations
	- Per-page policy
	- No whitelisting of origins
	- Proxy problems

### Content Security Policy

**CAR CHARLES THE REAL CAR CONTROL CAR CAR CHARLES THE REAL CAR CONTROL** 

- Another HTTP header: frame-ancestors directive can specify allowed framers
- Allows specific restrictions and abilities per site

# Common "good practice" (Not good)

<style>html { visibility: hidden }</style>

<script>

```
if (self == top) {
```
document.documentElement.style.visibility = 'visible';

} else {

```
 top.location = self.location;
```
THE R. P. LEWIS CO., LANSING, MICH. 49-14039-1-120-2

}

</script>

### These Sites Do Frame Busting

**在这个方式的时候,我们的时候,我们的时候,我们的时候,我们的时候,我们的时候,我们的时候,我们的时候,我们的时候,我们就会不能在我们的时候,我们的时候,我们的时候** 

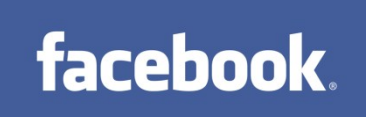

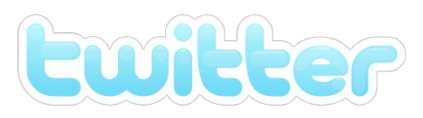

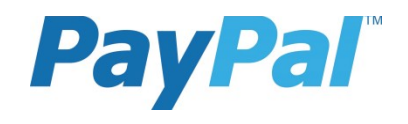

### Do These?

**在这个时间的时间,我们的时间就会在这个时间的时间,我们就会在这个时间的时间,我们就会在这个时间的时间,我们就会**在这个时间的时间,我们就会在这个时间的时间,我们就会

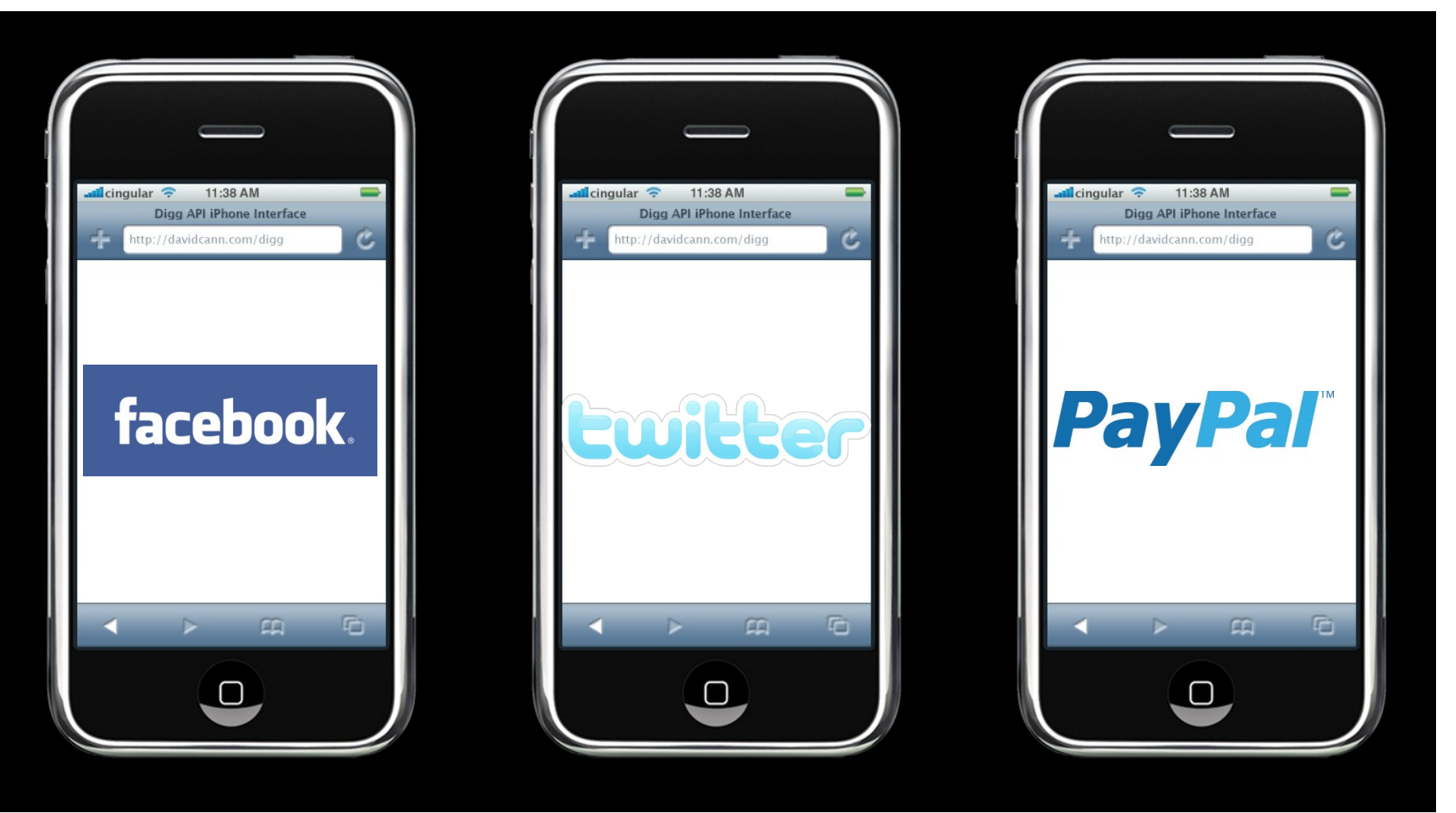

### Frame Busting on Mobile Sites

**在这个人的时候,我们的时候,我们的时候,我们的时候,我们的时候,我们的时候,我们的时候,我们的时候,我们的时候,我们的时候,我们的时候,我们的时候,我们的时候** 

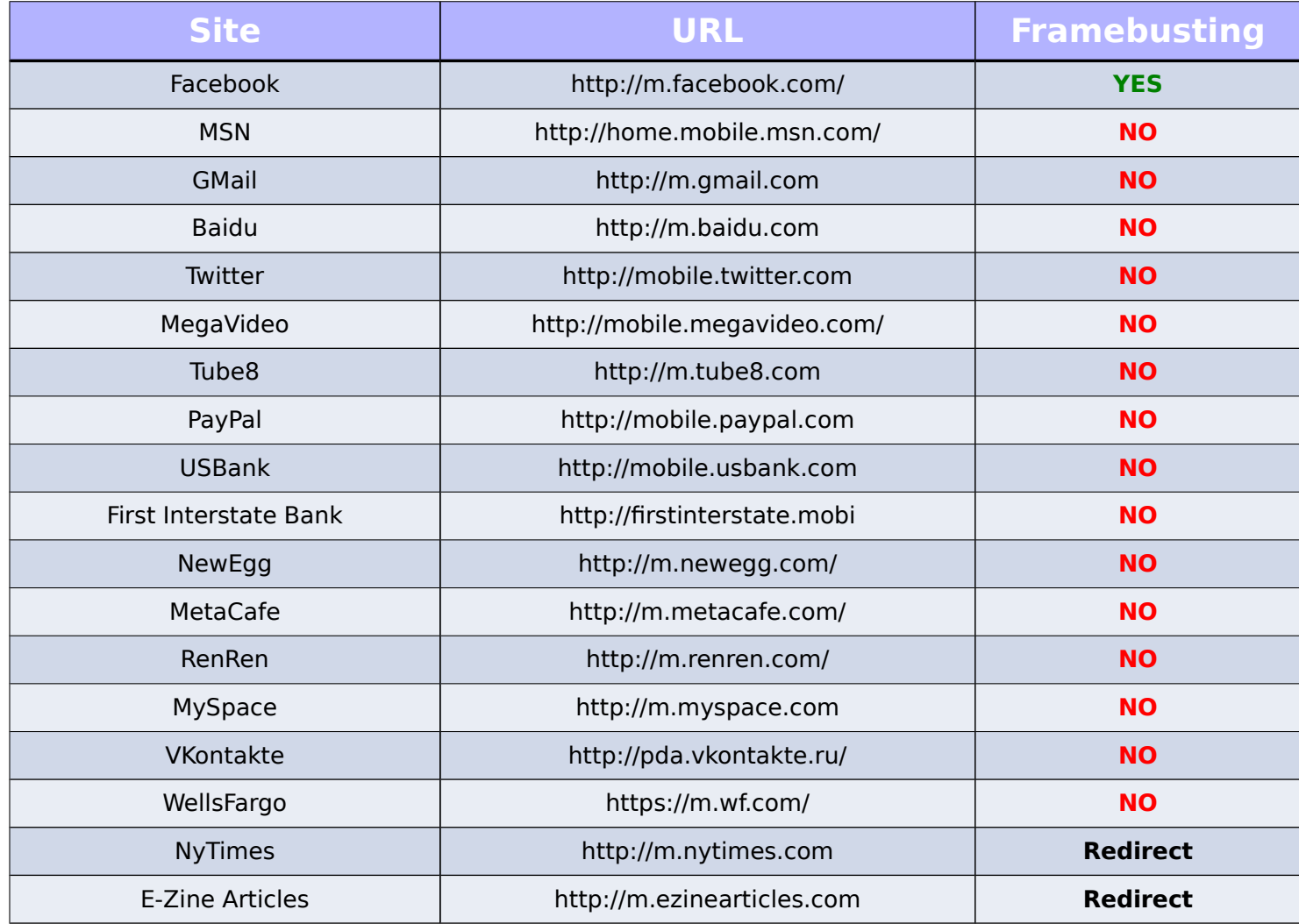

# Tapjacking

◆ Zoom buttons in a transparent iframe so that they cover entire screen

- ◆ Hide or fake URL bar
- Make a page that masquerades as a known application to trick user into clicking

Read more:

<http://seclab.stanford.edu/websec/framebusting/>